# Фракталы. Фрактальная графика.

# **Компьютерная графика**

Компьютерная графика – область информатики, которая охватывает все стороны формирования изображений с помощью компьютера.

Виды компьютерной графики:

- растровая графика
- векторная графика
- фрактальная графика

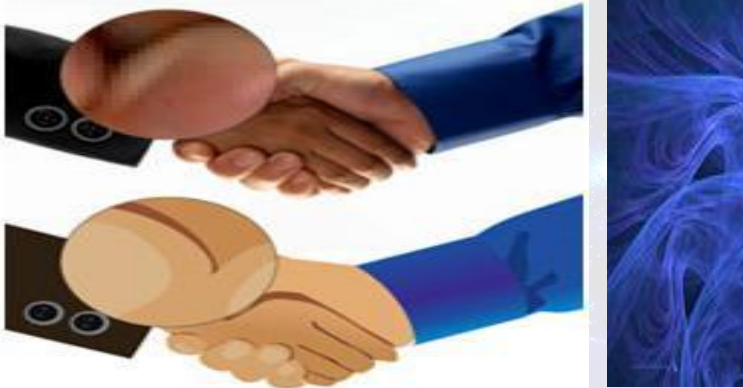

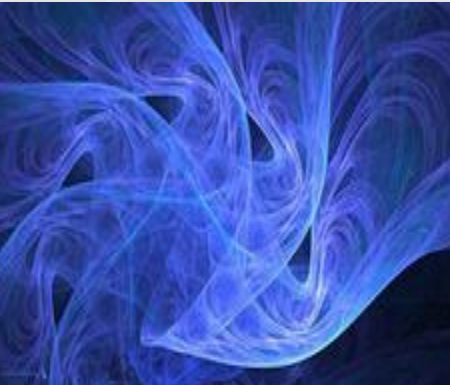

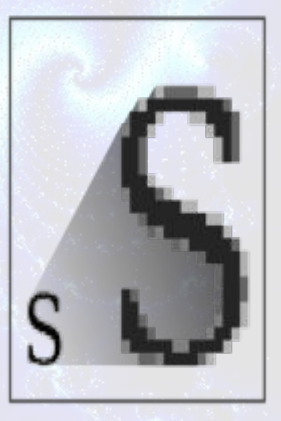

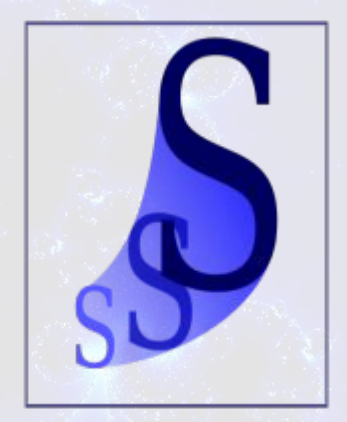

# **Фрактальная графика**

**Фрактальная графика** основана на математических вычислениях. Базовым элементом фрактальной графики является сама математическая формула.

**Фрактал** (от лат. – дробленый, состоящий из фрагментов) – термин, обозначающий геометрическую фигуру, составленную из нескольких частей, каждая их которых подобна всей фигуре целиком. Небольшая часть фрактала содержит информацию о всем фрактале.

*Слово «фрактал» было предложено Бенуа Мандельбротом в 1975 году для обозначения нерегулярных, но самоподобных структур, которыми он занимался. Рождение фрактальной геометрии принято связывать с выходом в 1977 году книги Мандельброта «The Fractal Geometry of Nature».*

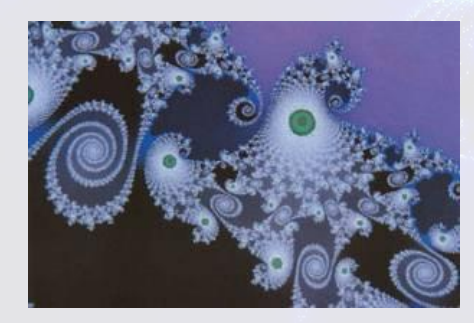

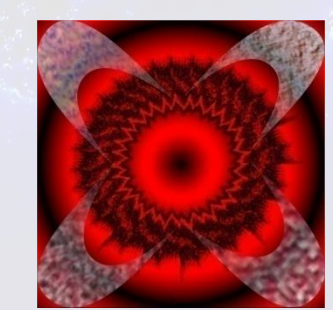

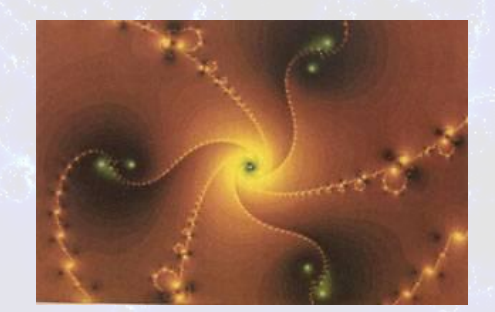

### Свойства фракталов

- Нерегулярность фракталов
- Самоподобие фракталов

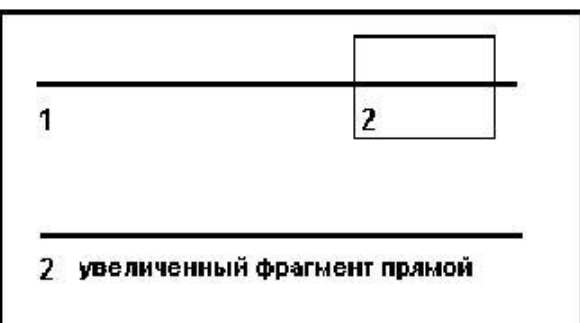

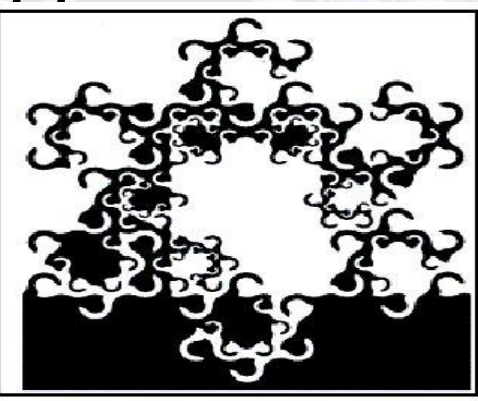

• Фрактальная размерность

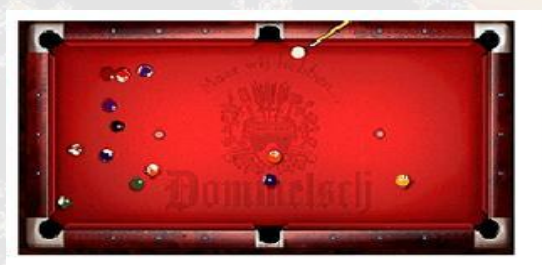

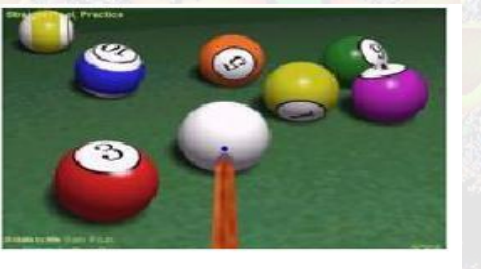

2D графика

**3D** графика

### Классификация фракталов

- Геометрические фракталы.
- Алгебраические фракталы.
- Стохастические фракталы.

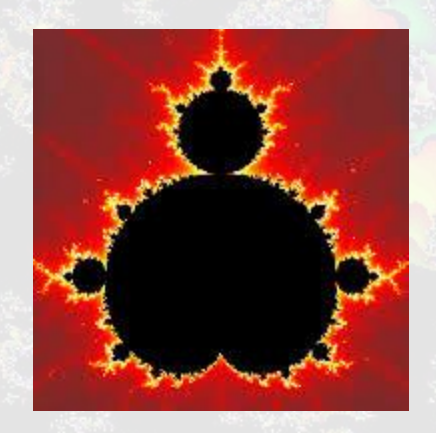

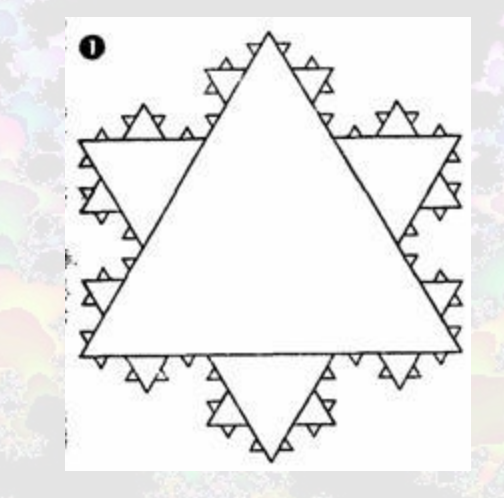

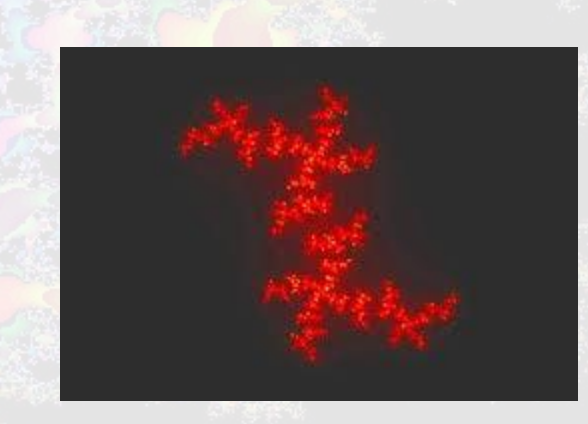

vww.vurkinso

### Построение фракталов

- Простейшим фрактальным объектом является фрактальный треугольник.
- 1. Постройте обычный равносторонний треугольник.
- 2. Разделите каждую из его сторон на три отрезка.
- 3. На среднем отрезке стороны постройте равносторонний треугольник со стороной, равной 1/3 стороны исходного треугольника, а на других отрезках постройте равносторонние треугольники со стороной, равной 1/9.
- 4. С полученными треугольниками повторите те же операции. Вскоре вы увидите, что треугольники последующих поколений наследуют свойства своих родительских фрактальных структур.

5. Так рождается фрактальная фигура.

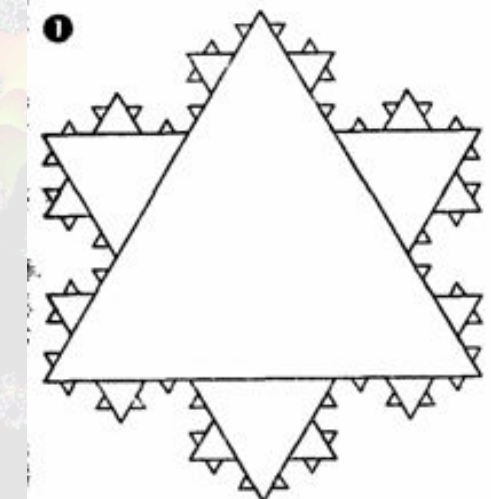

### Геометрические фракталы. Построение фракталов

- Известный фрактал кривая Коха.
- Берем отрезок и среднюю его треть переламываем под углом 60 градусов. Затем повторяем эту операцию с каждой из частей получившейся ломаной - и так до бесконечности. В результате мы получим простейший фрактал - триадную кривую, которую в 1904 году открыла математик Хельга фон Кох.
- Если на каждом шаге не только уменьшать основной мотив, но также смещать и поворачивать его, можно получить более интересные и реалистически выглядящие образования, например, лист папоротника или даже целые их заросли.

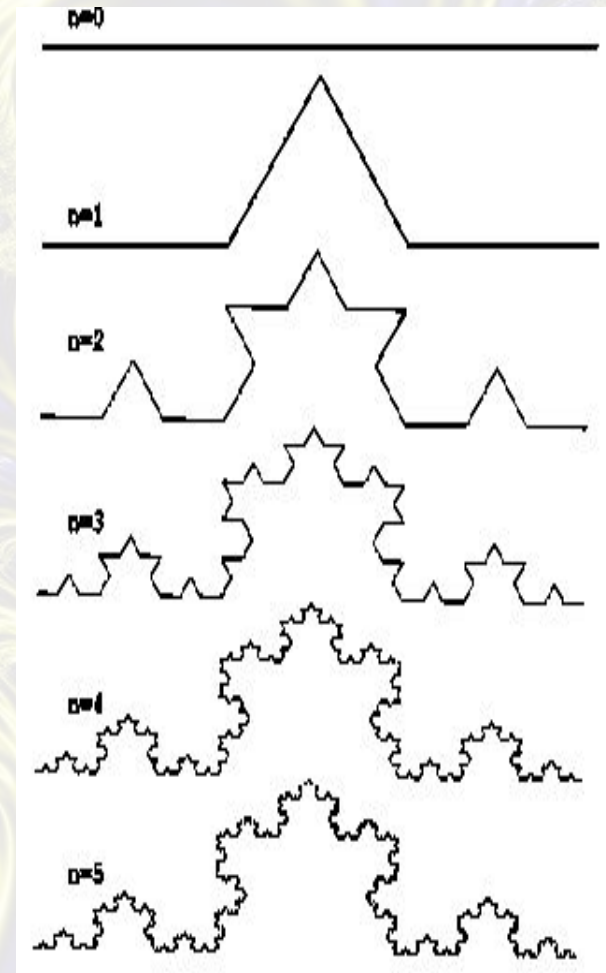

### Геометрические фракталы. Построение фракталов

Пусть образующим элементом будут два равных отрезка, соединенных под прямым углом. В нулевом поколении заменим единичный отрезок на этот образующий элемент так, чтобы угол был сверху. Можно сказать, что при такой замене происходит смещение середины звена. При построении следующих поколений выполняется правило: самое первое слева звено заменяется на образующий элемент так, чтобы середина звена смещалась влево от направления движения, а при замене следующих звеньев, направления смещения середин отрезков должны чередоваться. На рис. представлены несколько первых поколений и 11е поколение кривой, построенной по вышеописанному принципу. Предельная фрактальная кривая (при **n** стремящемся к бесконечности) называется *драконом Хартера-Хейтуэя* .

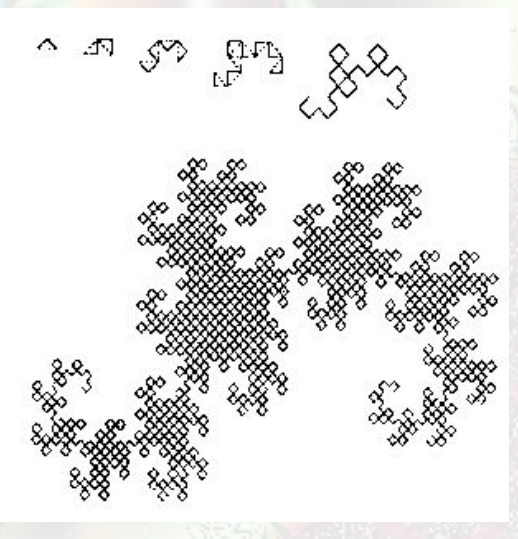

### Алгебраические фракталы

Алгоритм построения множества Мандельброта достаточно прост и основан на простом итеративном выражении:  $Z[i+1] = Z[i] * Z[i] + C$ 

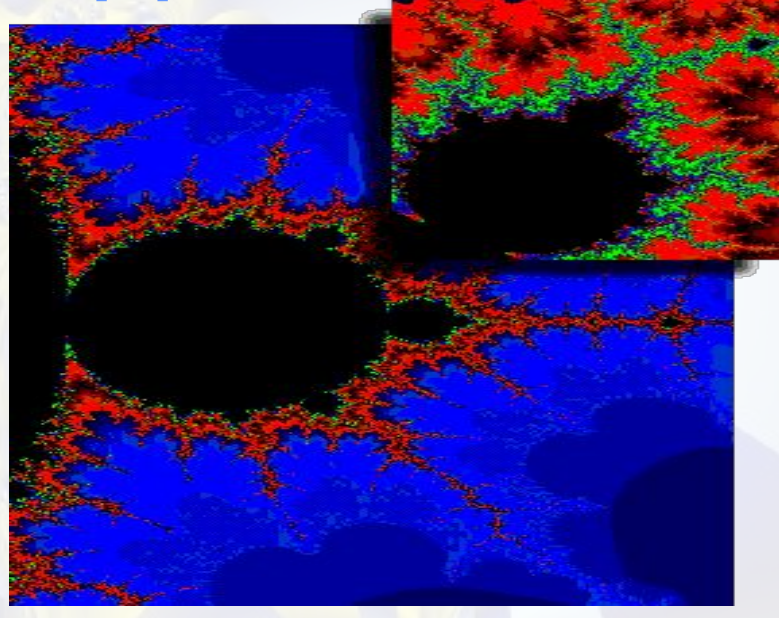

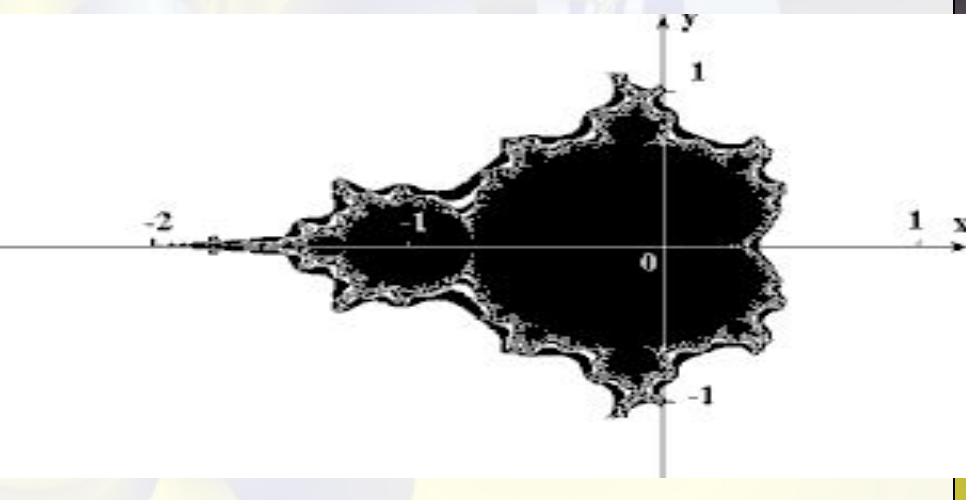

## Стохастические фракталы

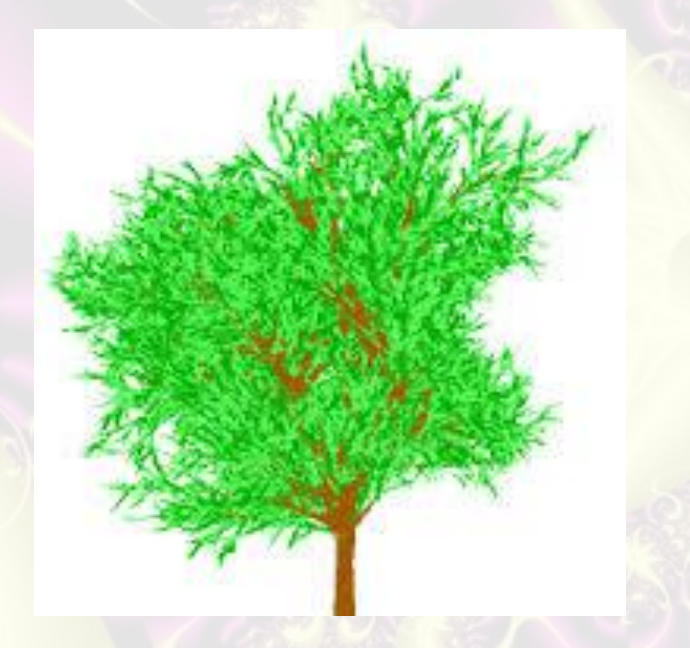

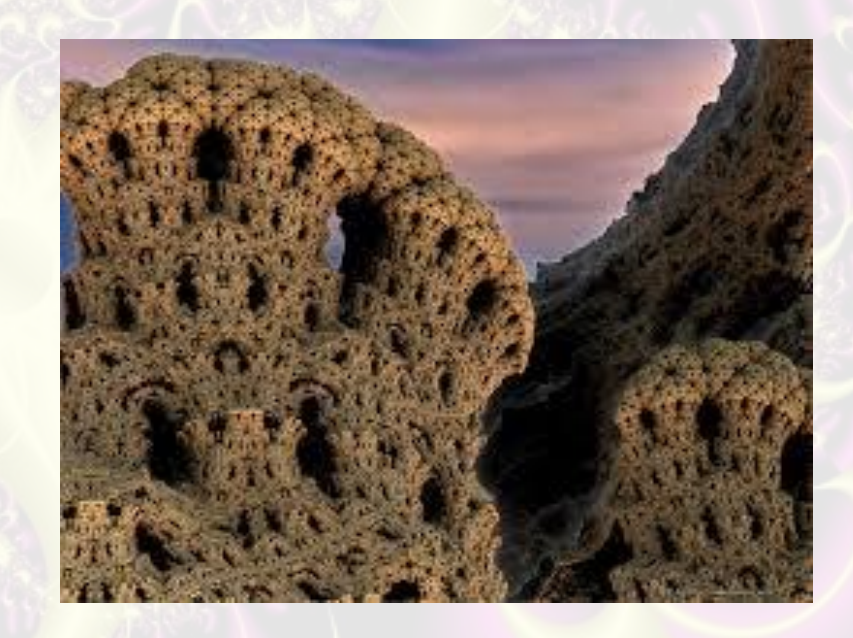

### Известные фракталы

### Кривая Гильберта: Фрактал

Снежинка:

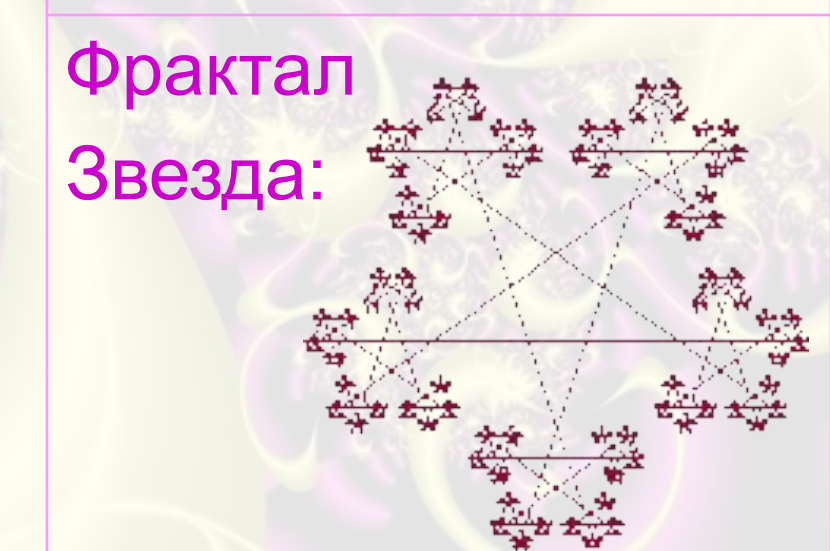

Пятиугольник Дарера:

## Известные фракталы

#### Последовательность Морса: | Множество Мандельброта:

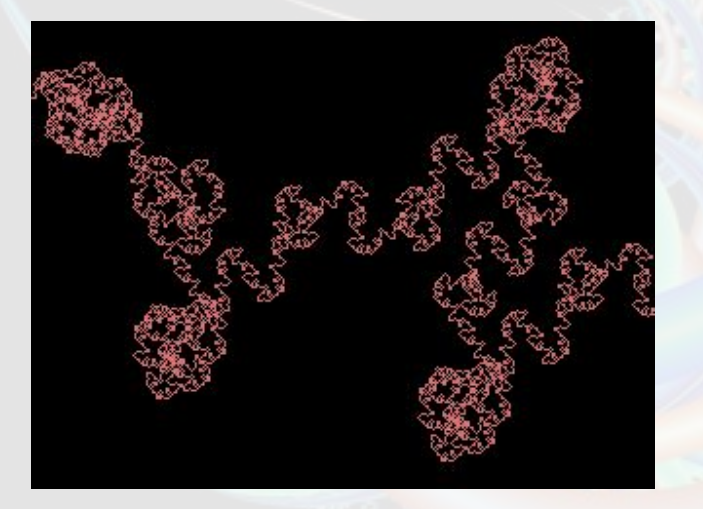

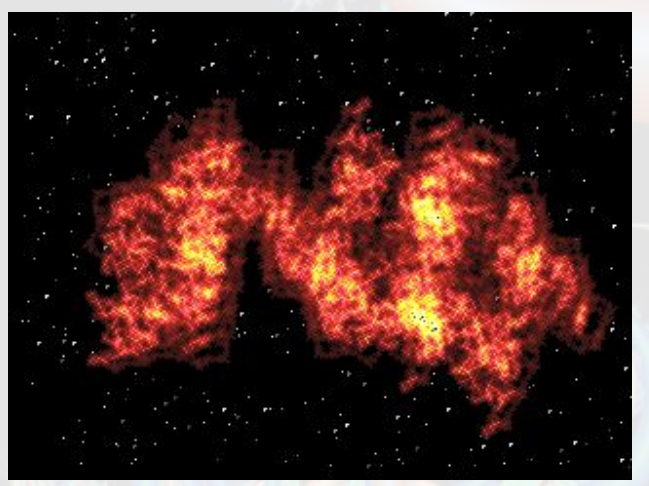

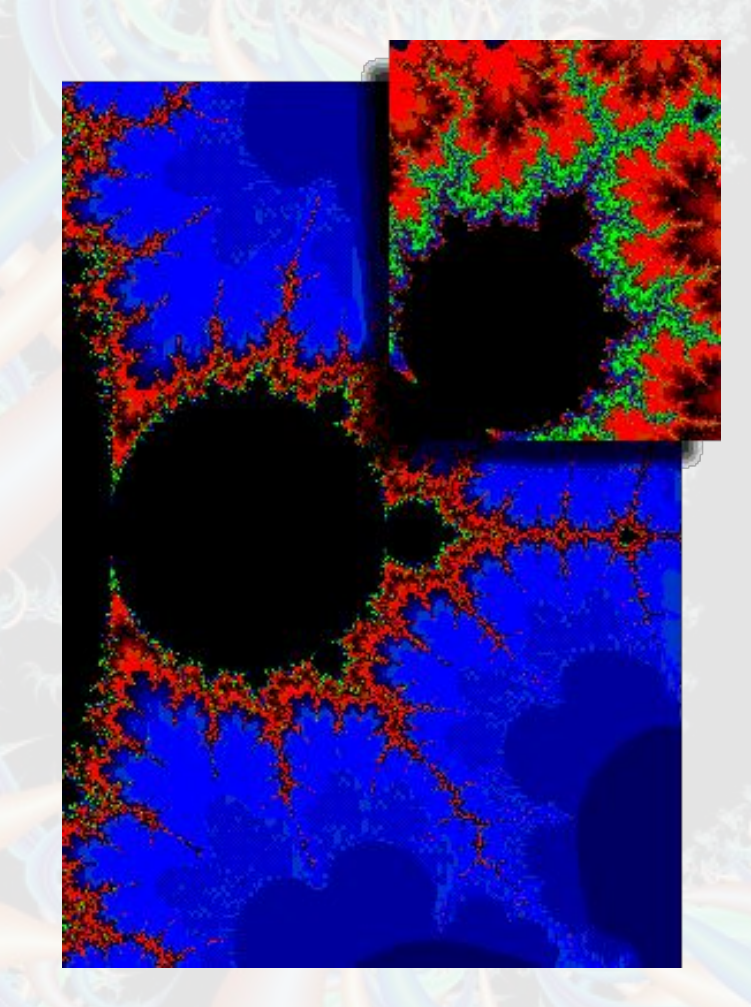

### Известные фракталы

#### Множество Жюлиа:

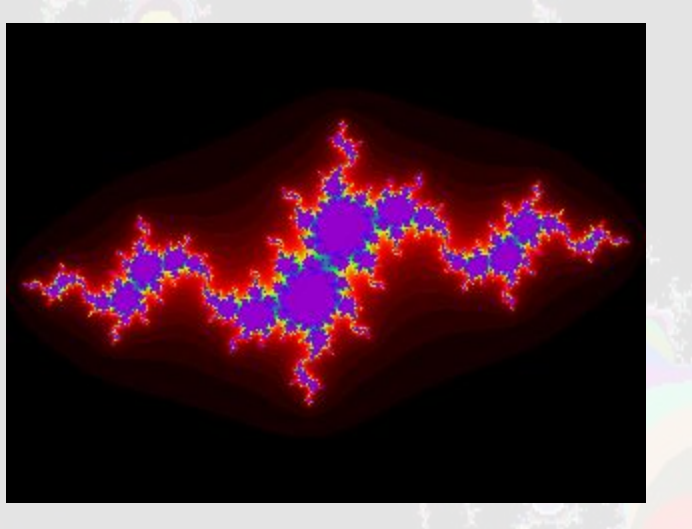

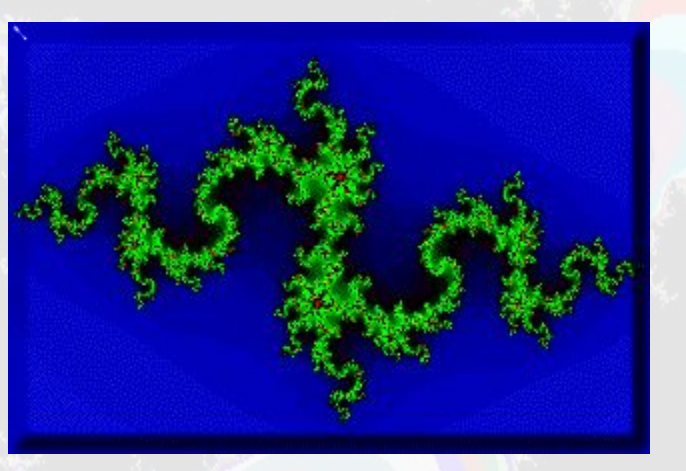

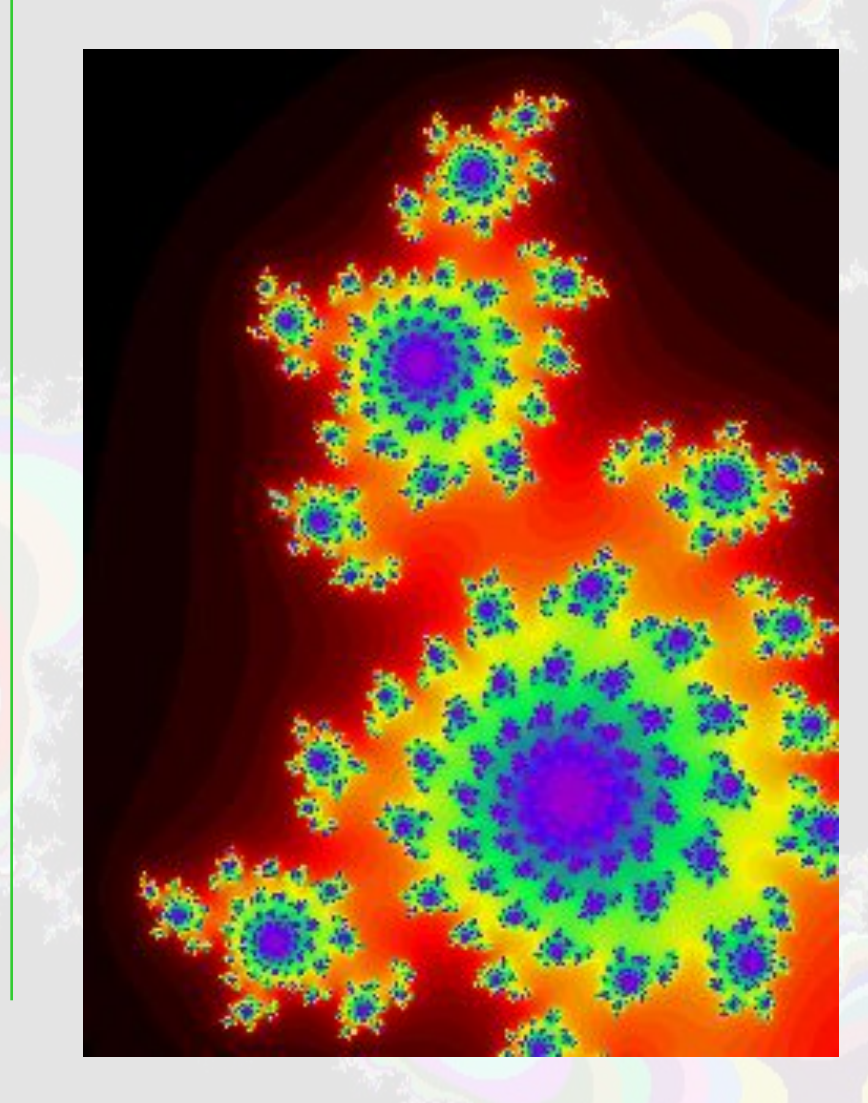

### Применение фракталов. Медицина.

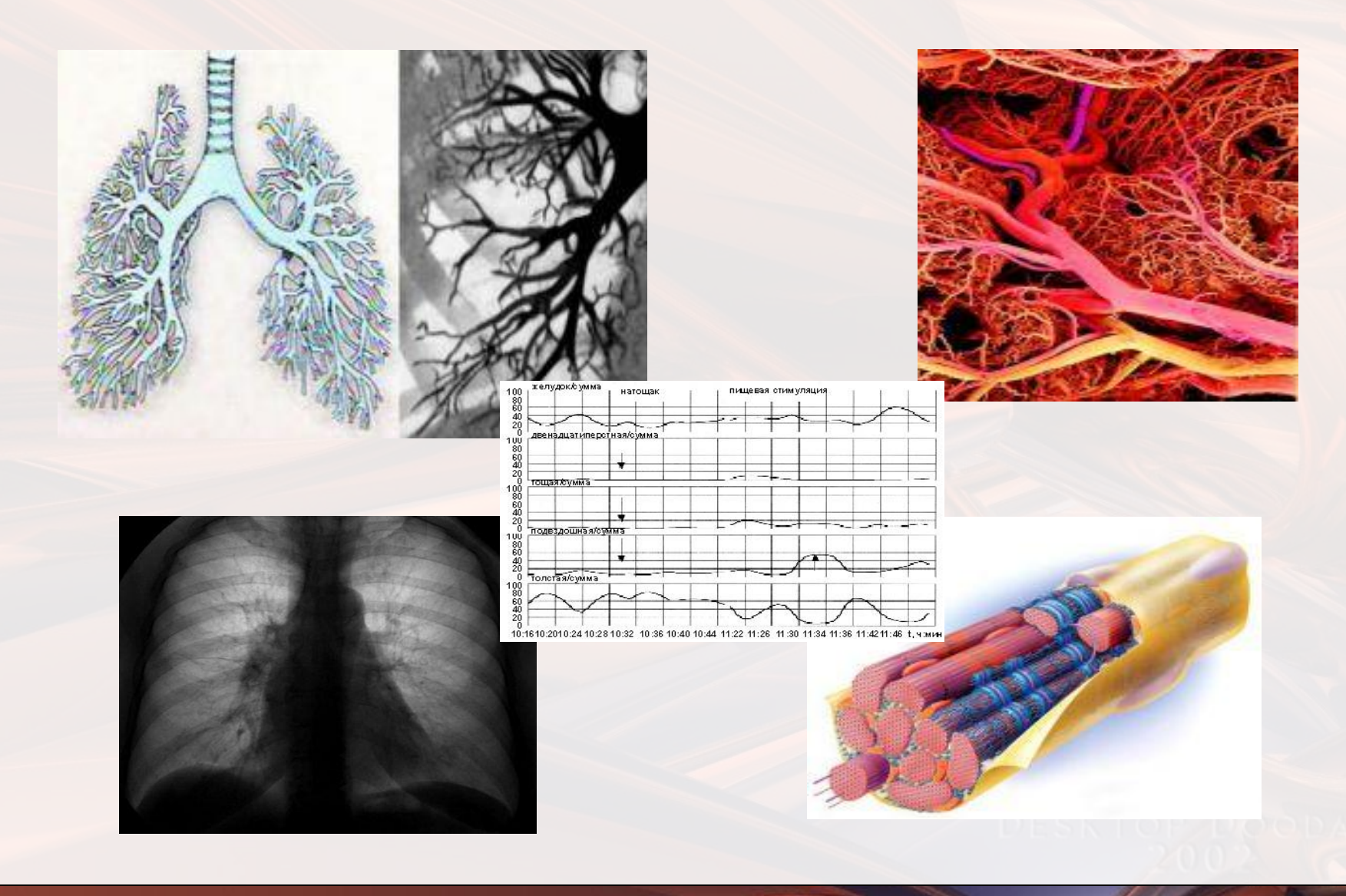

### Применение фракталов. Естественные науки.

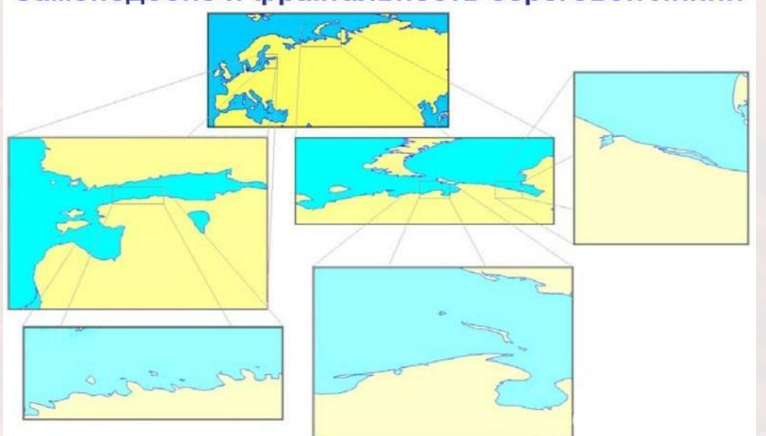

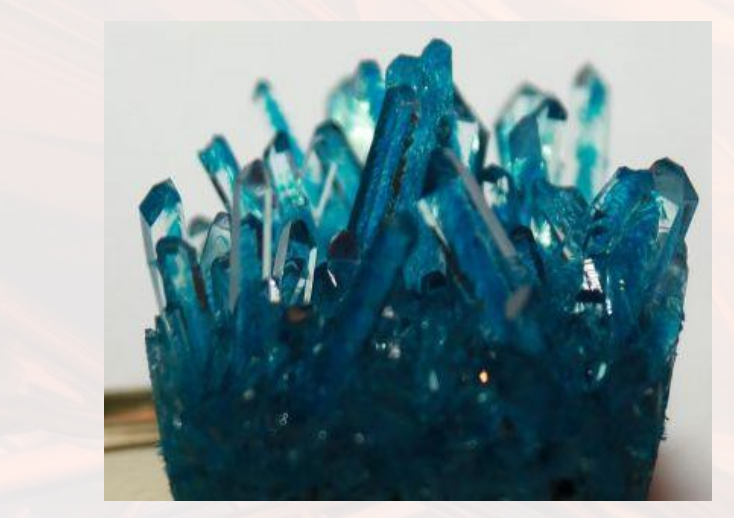

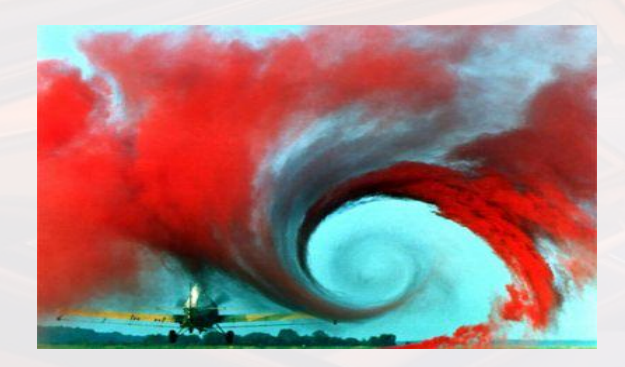

#### Самоподобие и фрактальность береговой линии

### Применение фракталов. Телекоммуникации.

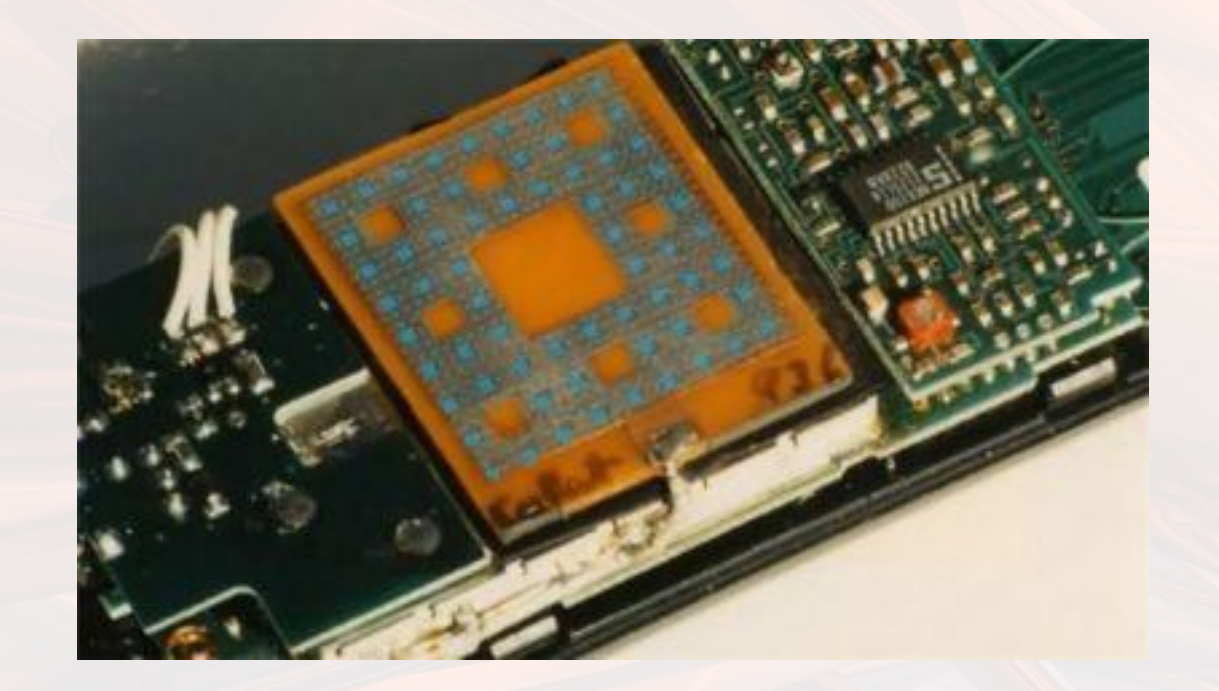

### Применение фракталов. Фракталы как элементы визуализации и спецэффектов.

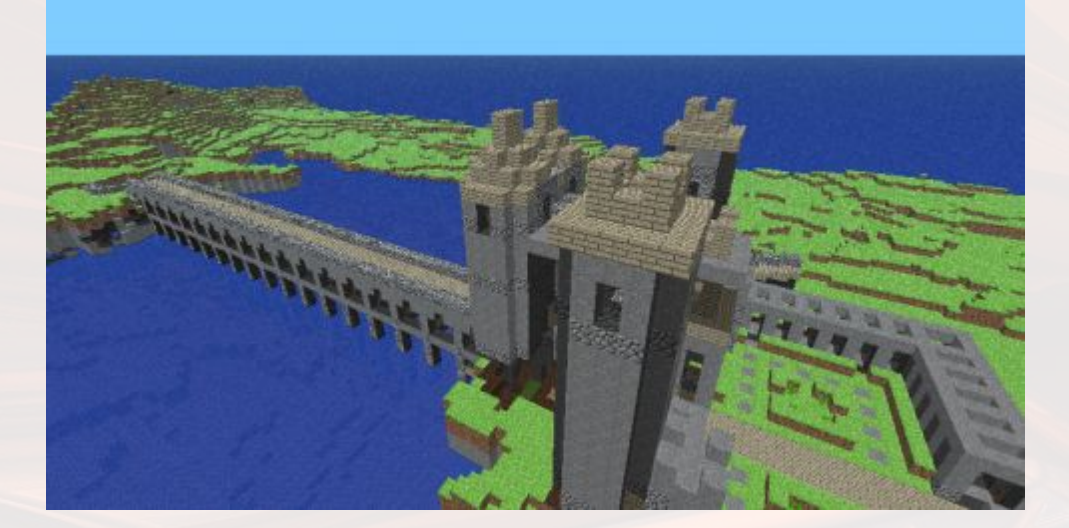

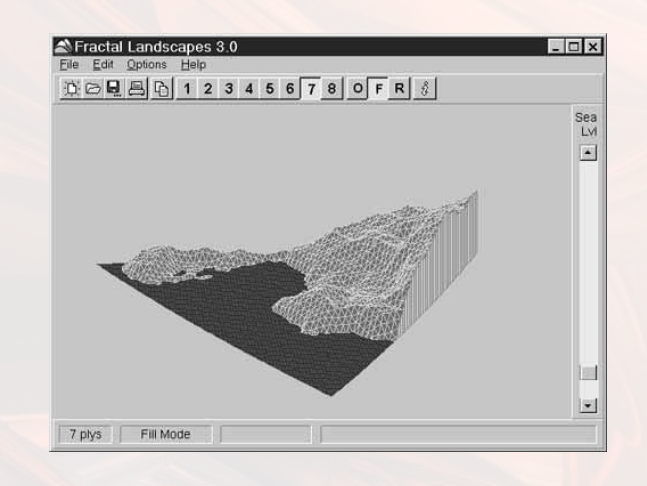

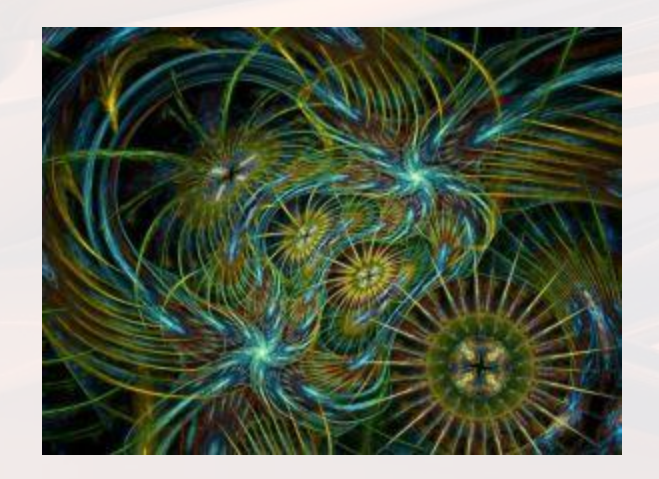

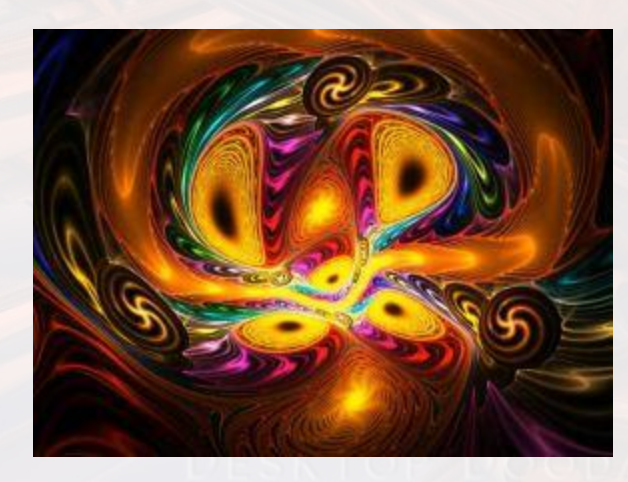

Как только Мандельброт открыл понятие фрактала, оказалось, что мы буквально окружены ими. Фрактальны слитки металла и горные породы, фрактальны расположение ветвей, узоры листьев, капиллярная система растений; кровеносная, нервная, лимфатическая системы в организмах животных, фрактальны речные бассейны, поверхность облаков, линии морских побережий, горный рельеф...

**Программы по созданию фрактальных изображений:**

- Art Dabbler
- Fractal Explorer
- Chaos Pro
- Apophysis
- Mystica.

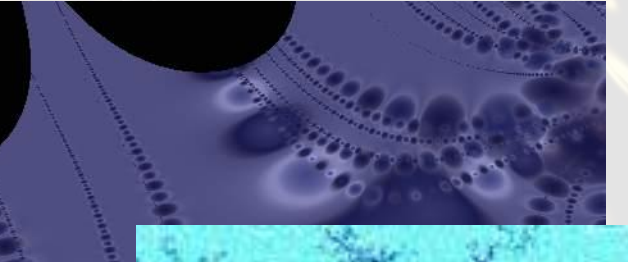

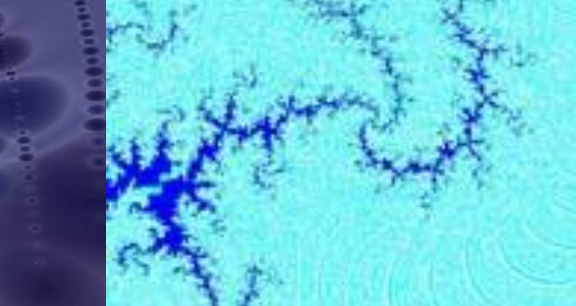

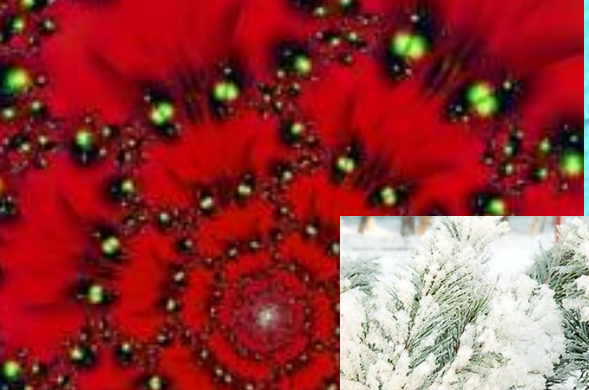

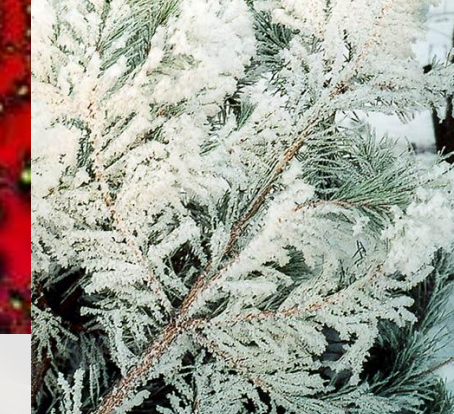

### Фракталы

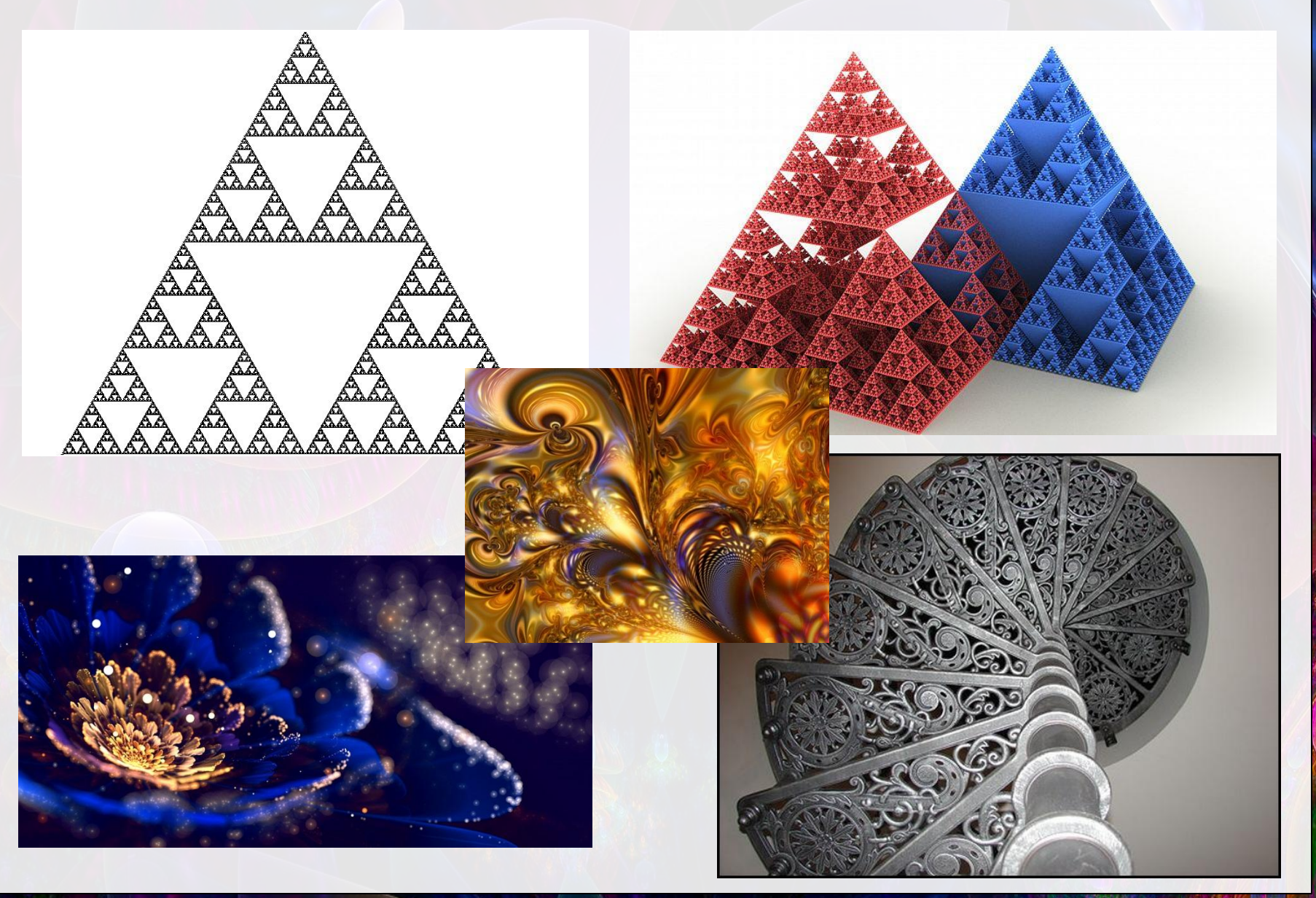

3DFR

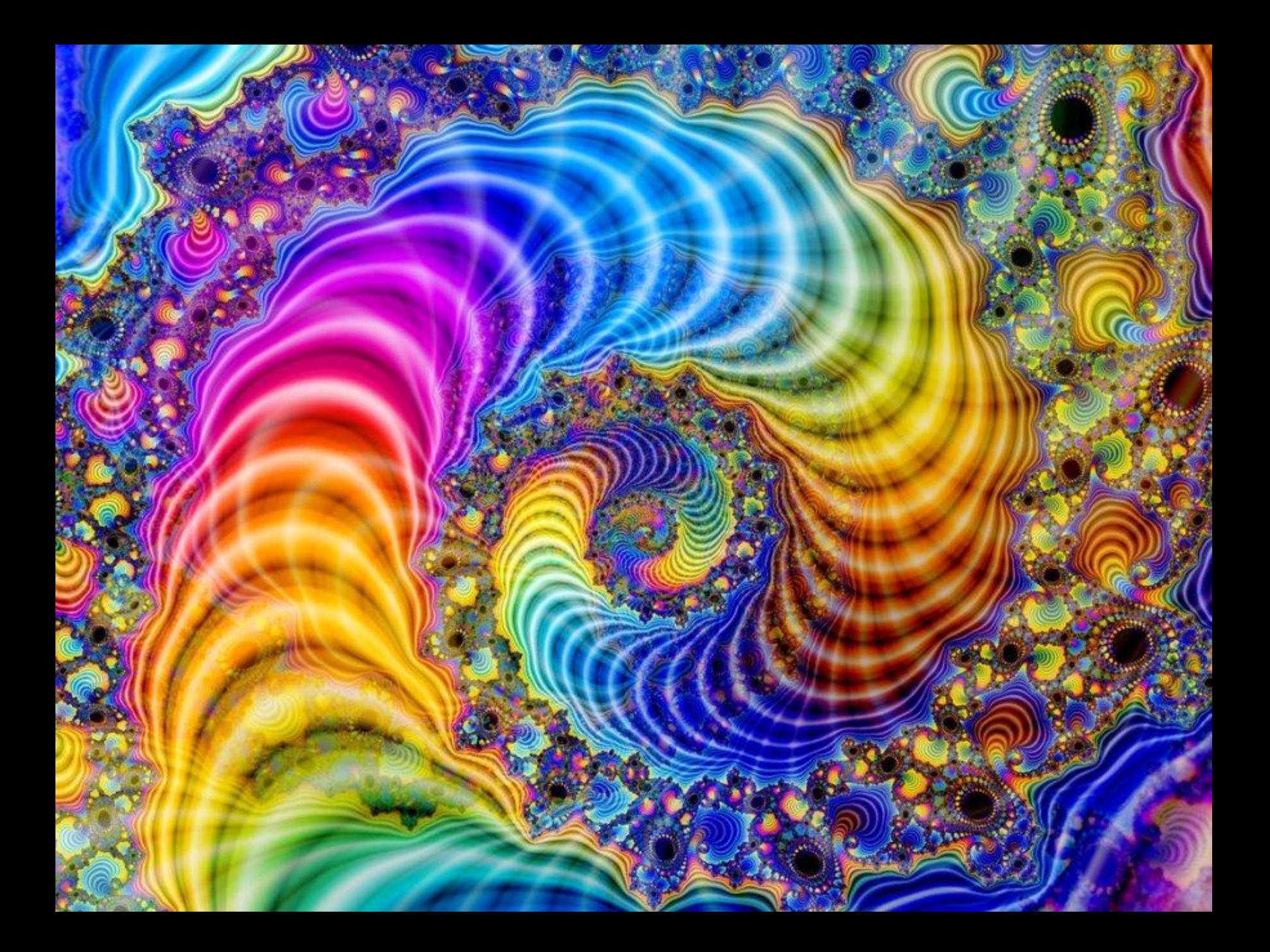

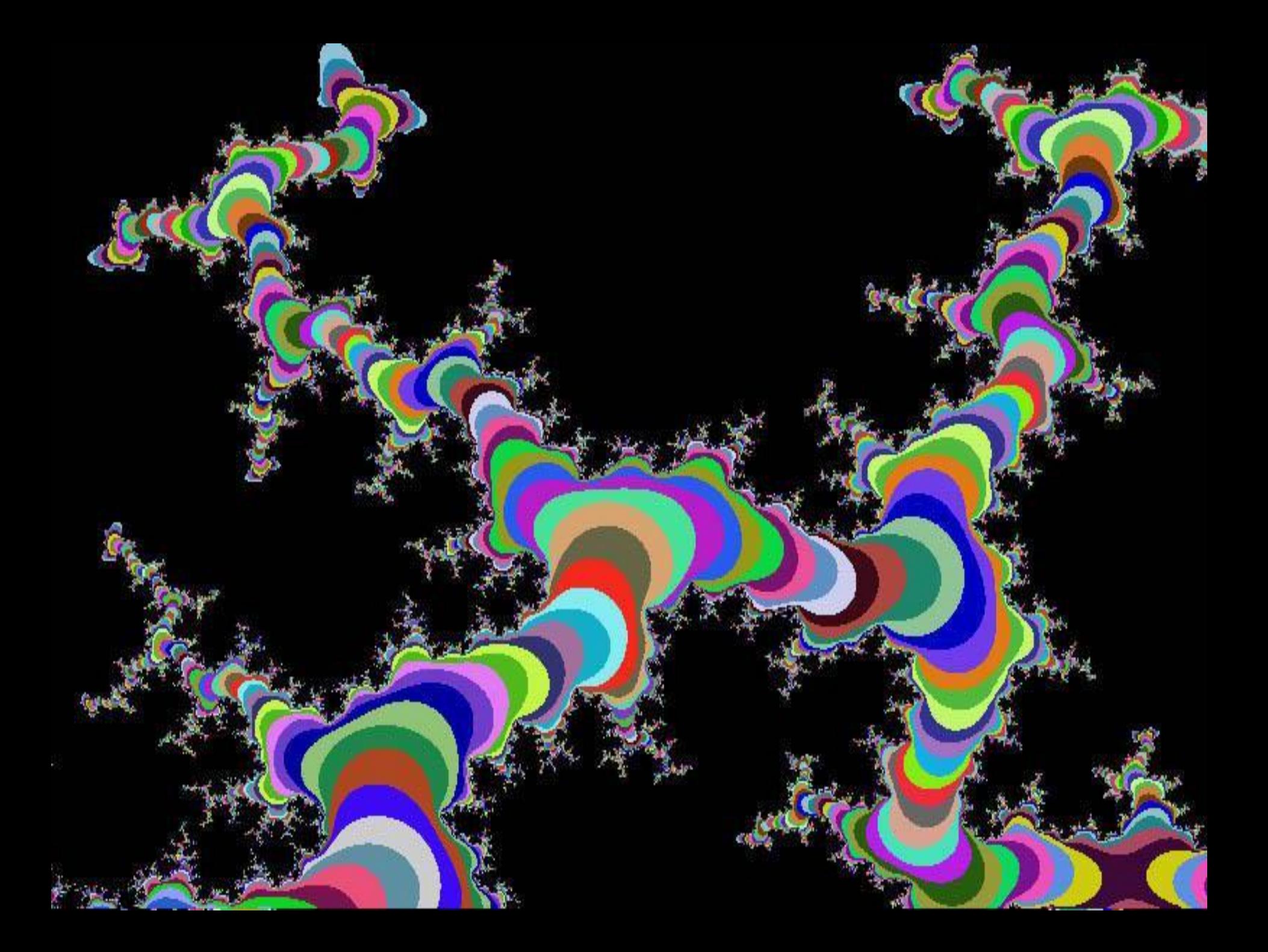

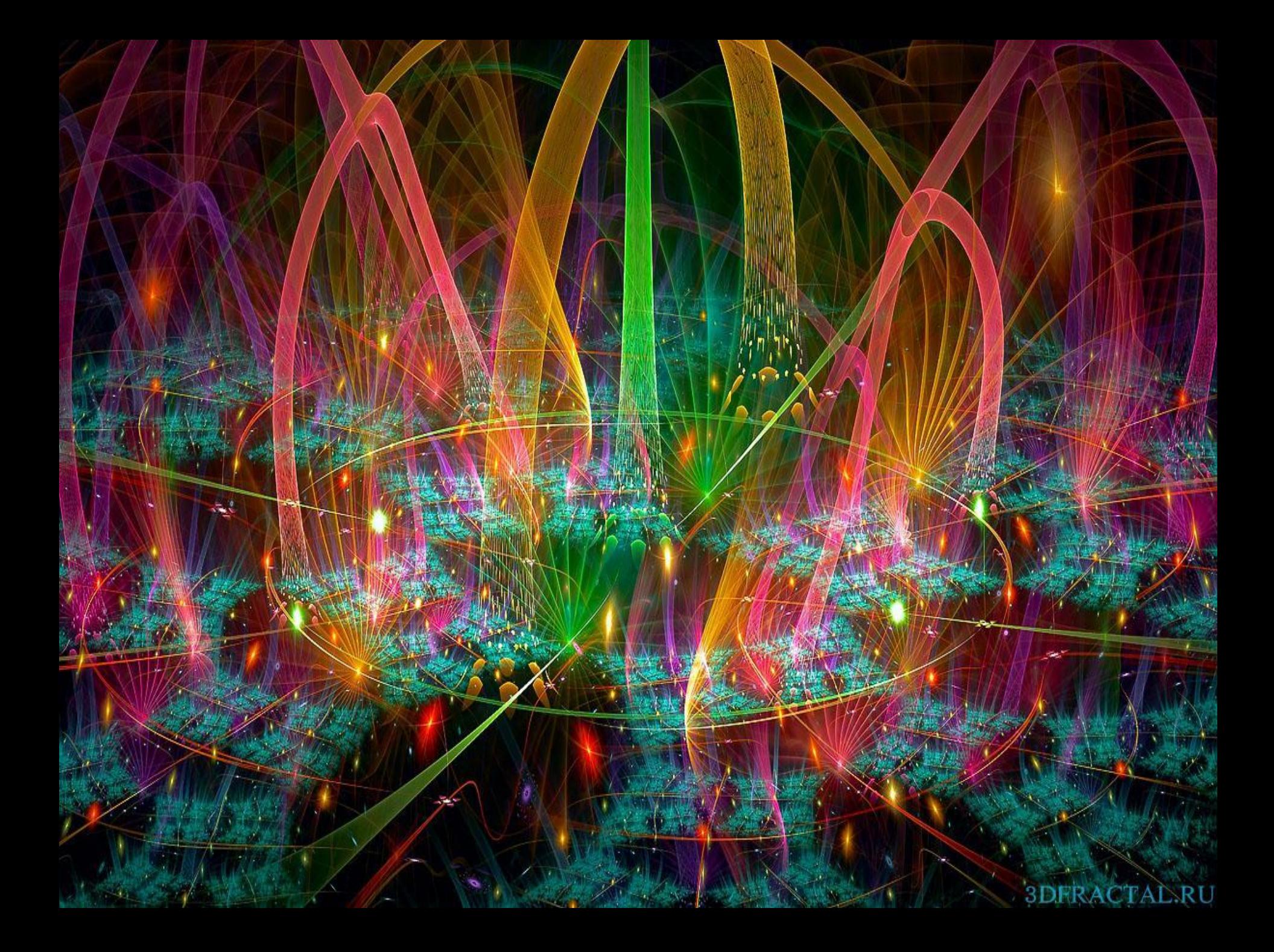

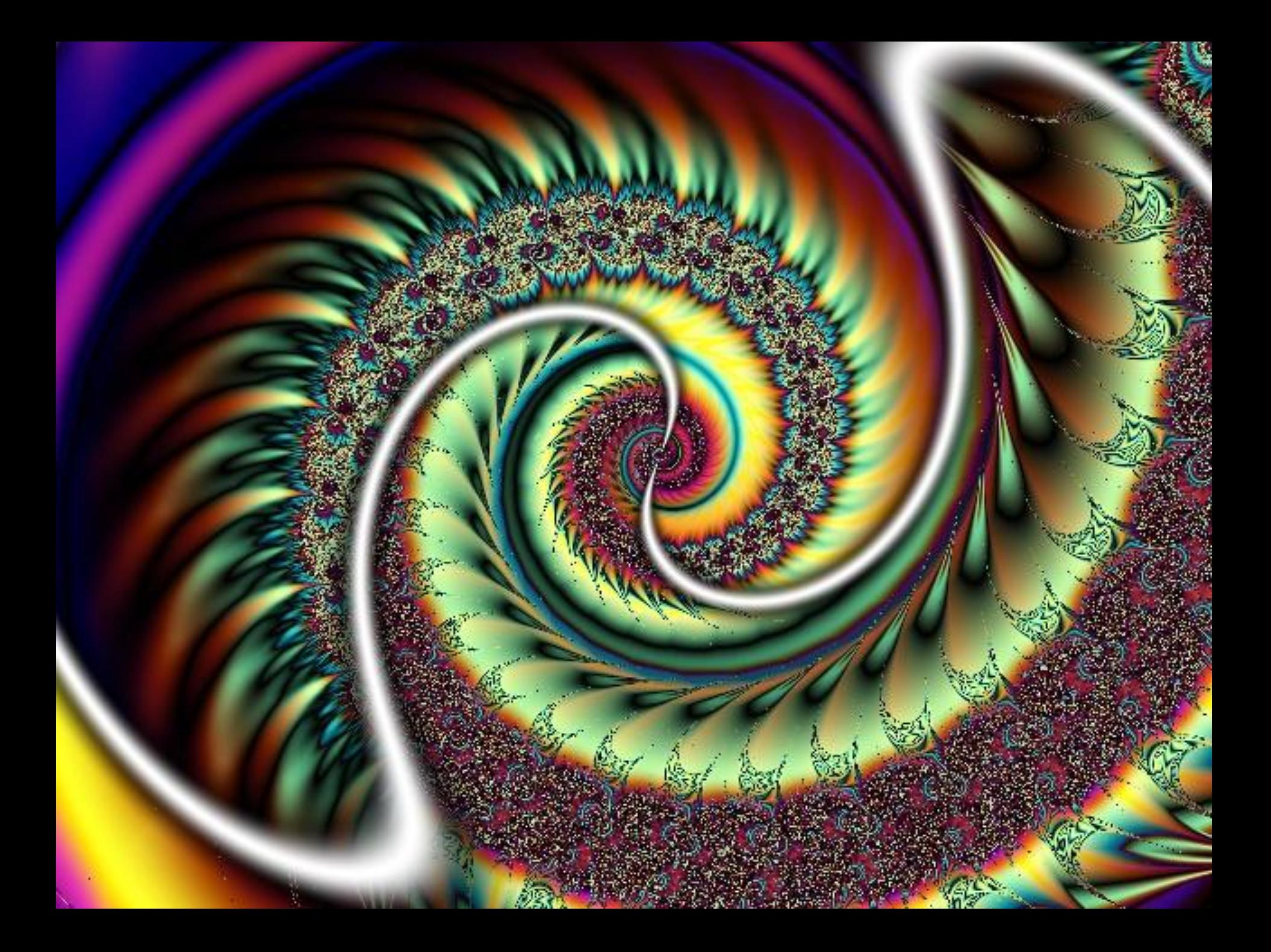

# **Спасибо за внимание!**